# Windows 8.1 Getting Started Guide: Black White Edition

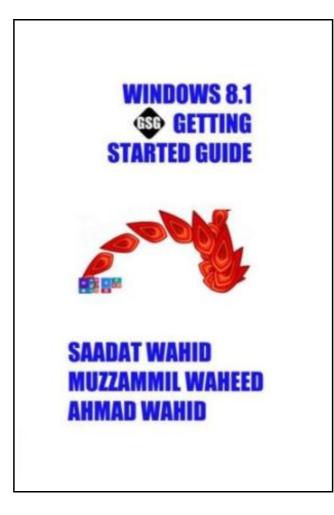

Filesize: 7.67 MB

## Reviews

Most of these ebook is the perfect publication accessible. It is writter in easy terms and not difficult to understand. It is extremely difficult to leave it before concluding, once you begin to read the book. (Anastasia Kihn)

#### WINDOWS 8.1 GETTING STARTED GUIDE: BLACK WHITE EDITION

### DOWNLOAD PDF

ረኒን

To get **Windows 8.1 Getting Started Guide: Black White Edition** PDF, make sure you click the web link listed below and download the ebook or have accessibility to additional information which might be in conjuction with WINDOWS 8.1 GETTING STARTED GUIDE: BLACK WHITE EDITION book.

Createspace. Paperback. Book Condition: New. This item is printed on demand. Paperback. 314 pages. Dimensions: 9.0in. x 6.0in. x 0.7in.This book, Windows 8. 1 Getting Started Guide, has been written, specifically, for newbies who are just getting started with Windows 8. 1, the update for Windows 8. The book consist of the more than 300 pages, covering different newly added features and functions of Windows 8. 1 which are demonstrated with 320 screenshots and with graphic illustrations tips notes on them. The book has been written by keeping all the functions of Windows 8. 1 in-mind and you will find each and every feature of Windows 8. 1, duly described in the book, right at your fingertips. Keeping in view the heavy price of the colored book; Windows 8. 1 Getting Started Guide, a black and white edition (a cheaper one) is also available in paperback. In a couple of days, a Kindle edition will also be available. But, if you want to enjoy the real essence of Windows 8. 1 Getting Started Guide, we suggest to purchase colored edition as overwhelming majority of functions of Windows 8. 1 are in full colors. Black and White screenshots can neither do justice with the learning nor can explain the colored functions of Windows 8. 1. Covering the basic features of Windows 8. 1 like selecting the right Windows version, the book also covers in depth the new features of Windows 8. 1 like lock screen, personalization, Charms Bar and PC Settings. The step-by-step instructions with graphical representation makes it easy to understand the new features. Topics covered in the book are; Selecting the Right Windows 8.1 Edition and Hardware, Start Screen (Modern UI), Personalization, Charms Bar, PC and Devices, Managing Accounts, Unlocking the PC, Storage at SkyDrive, Search, Search Apps,...

Read Windows 8.1 Getting Started Guide: Black White Edition Online

Download PDF Windows 8.1 Getting Started Guide: Black White Edition

### **Other Kindle Books**

PDI

#### [PDF] Scholastic Discover More My Body Click the link under to download "Scholastic Discover More My Body" file. Read Book »

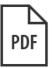

[PDF] My Windows 8.1 Computer for Seniors (2nd Revised edition) Click the link under to download "My Windows 8.1 Computer for Seniors (2nd Revised edition)" file.

Read Book »

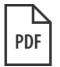

#### [PDF] By the Fire Volume 1

Click the link under to download "By the Fire Volume 1" file. Read Book »

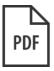

[PDF] Dont Line Their Pockets With Gold Line Your Own A Small How To Book on Living Large

Click the link under to download "Dont Line Their Pockets With Gold Line Your Own A Small How To Book on Living Large" file.

Read Book »

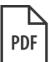

# [PDF] Too Old for Motor Racing: A Short Story in Case I Didnt Live Long Enough to Finish Writing a Longer One

Click the link under to download "Too Old for Motor Racing: A Short Story in Case I Didnt Live Long Enough to Finish Writing a Longer One" file.

Read Book »

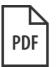

# [PDF] Kindle Fire Tips And Tricks How To Unlock The True Power Inside Your Kindle Fire

Click the link under to download "Kindle Fire Tips And Tricks How To Unlock The True Power Inside Your Kindle Fire" file.

Read Book »